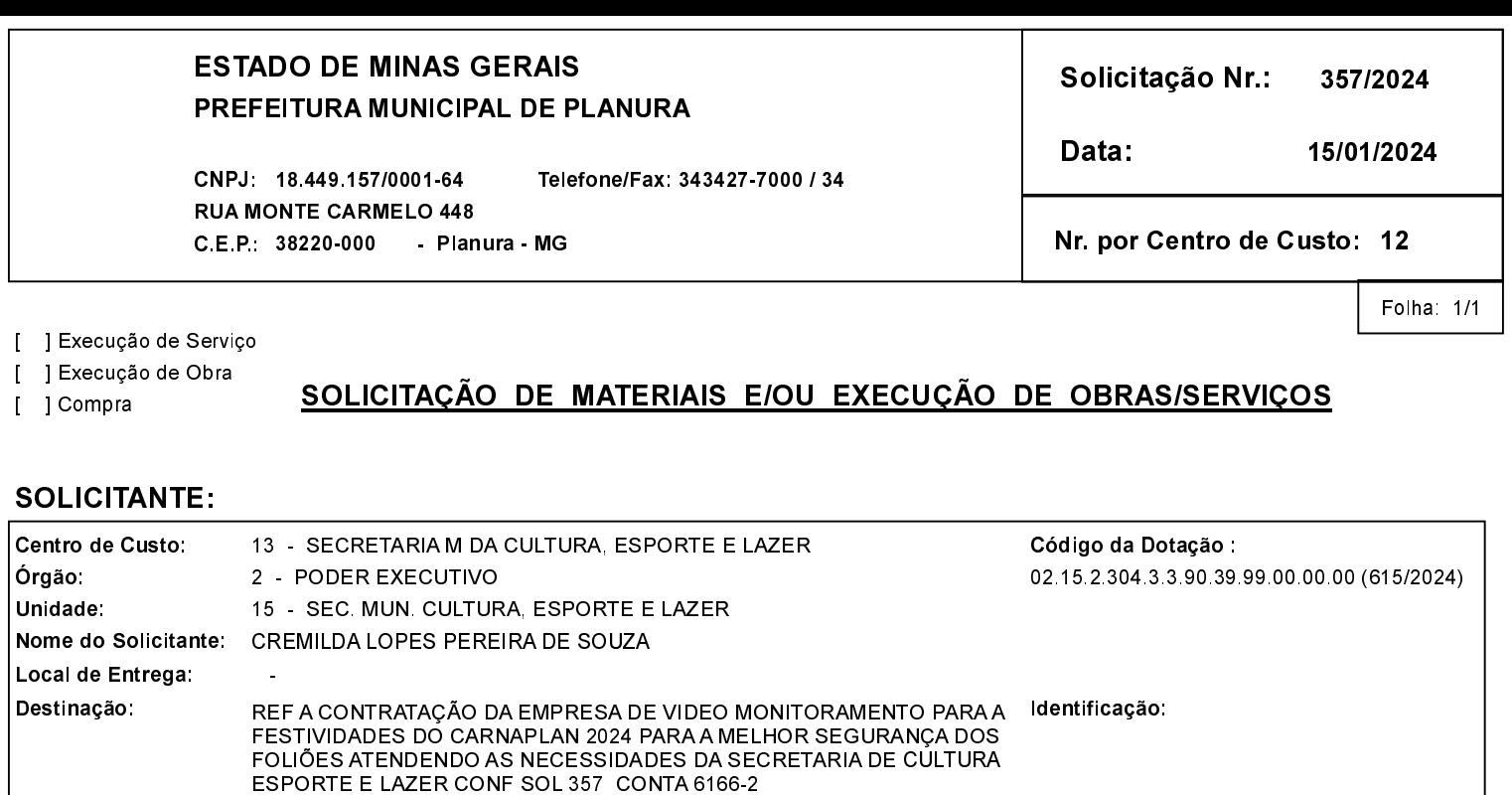

Instalação 4 câmeras fixas coloridas a noite DS-2CD1027G0-I,entrega de arquivos em HD, analíticos embarcados no sistema Digifort.

Especificação

PRESTAÇÃO DE SERVIÇO DE VIDEOMONITORAMENTO PARA

OBS: Instalação de 5 câmeras tipo Speed Dome do modelo DS-2DE4225IW-

EVENTOS. (12-01-10795)

Solicitante: CREMILDA LOPES PEREIRA DE SOUZA

Observações:

Item

 $\overline{1}$ 

**ITENS SOLICITADOS:** 

Quantidade

DE (marca Hikvision)

 $\overline{9}$ 

Unid.

 $PS$ 

Assinatura do Responsável

Preço Unit. Previsto

Preço Total:

 $0,0000$ 

Preço Total Previsto

 $0,00$ 

 $0,00$